# **poker pko O cassino mais confiável**

**Autor: jandlglass.org Palavras-chave: poker pko**

# **poker pko**

A palavra-chave "Aurora PokerStars" tem sido popular em poker pko discussões recentes sobre o popular site de jogos online. Descrevemos o que é o Aurora no PokerStars, como desativá-lo e por que alguns jogadores podem desejar fazê-lo.

### **O quê é o Aurora no PokerStars?**

O Aurora no PokerStars é um recurso gráfico recente adicionado à plataforma. Porém, alguns jogadores podem achar incômodo ou não desejarem usá-lo devido a preferências pessoais ou questões técnicas.

### **Como desativar o Aurora no PokerStars**

Siga as etapas abaixo para desativar o Aurora no PokerStars:

- 1. Entre no site PokerStars e acesse as configurações do usuário.
- 2. Procure a seção "Gráficos" ou "Visualizações" e localize a opção "Aurora" ou "Nova Visão"
- 3. Desative a caixa de seleção ao lado da opção "Aurora" ou selecione "Visão Clássica".
- 4. Confirme as alterações e reinicie o software do PokerStars ao fechar e abrir novamente.

#### **Por que desativar o Aurora no PokerStars?**

Alguns jogadores podem ter razões para desativar o Aurora no PokerStars, como:

- Preferências pessoais por layouts clássicos familiares.
- Questões técnicas, como melhor desempenho em poker pko sistemas menos potentes.
- Ajuste para visão ou conforto visual.

### **Saiba Mais**

**Como é o cenário da indústria de jogos online?** A indústria tem gerado receita de U\$840.5 milhões em poker pko 2024. O PokerStars, originário da Costa Rica desde 2001, tem mais de 14 milhões de usuários, oferecendo atalhos como o "Aurora" para jogos e chances de grandes prêmios.

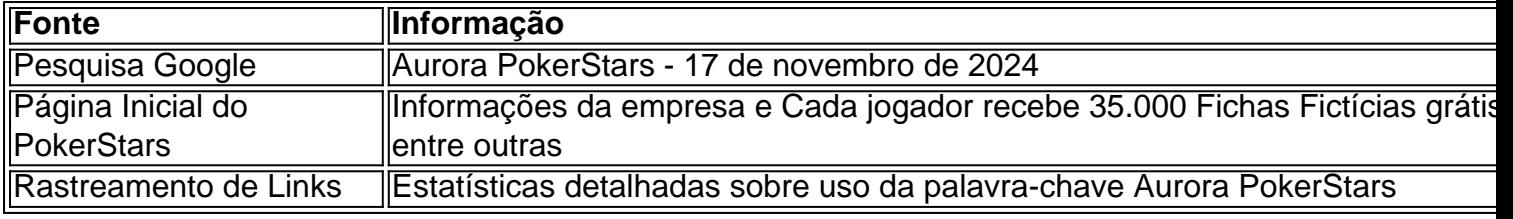

### **Partilha de casos**

0} qualquer mão dada, a fortuna é o fator predominante em **poker pko** quem ganhará ou perderá. No entanto, os jogadores de poker não jogam uma única mão. Eles jogam mão após mão e,

# **Expanda pontos de conhecimento**

0} qualquer mão dada, a fortuna é o fator predominante em **poker pko** quem ganhará ou perderá. No entanto, os jogadores de poker não jogam uma única mão. Eles jogam mão após mão e, geral, dominam a habilidade. É o poker mais sorte ou mais skilll? - Quora quora : É um jogador de pôquer mais azar ou-mais

o fato de que os mesmos grandes nomes regularmente

# **comentário do comentarista**

Esse artigo fornece instruções passo a passo sobre como desativar o recurso Aurora no site de jogos online PokerStars. Aurora é uma função gráfica recente que pode não ser desejada por alguns jogadores, seja por preferências pessoais ou por questões técnicas.

Para desativar o Aurora, os usuários devem acessar as configurações do site, localizar a seção de gráficos ou visualizações e desativar a opção "Aurora" ou selecionar "Visão Clássica". As alterações serão confirmadas após o reinício do software.

Alguns motivos para desativar o Aurora incluem preferências por layouts clássicos, melhor desempenho em poker pko sistemas menos potentes e ajustes para visão ou conforto visual.